- Advanced application of commercial PBPK software can be restricted because users do not have access to the source code.
- Thus, the built-in models or individualised physiological parameters cannot be modified albeit that alternative models can be selected via screen options .
- For example, the gastric emptying function within absorption PBPK modelling framework is usually modelled as a first order process.
- However, gastric emptying of solids and liquids can have biphasic or more complex patterns; e.g., for solids there may be a lag phase during which little emptying occurs, followed by a linear (zero order) emptying phase, that is independent of gastric volume**<sup>1</sup>** .
- Simcyp version 17.1 however now provides an interface facility for users to customise in-built ADAM models and parameters.

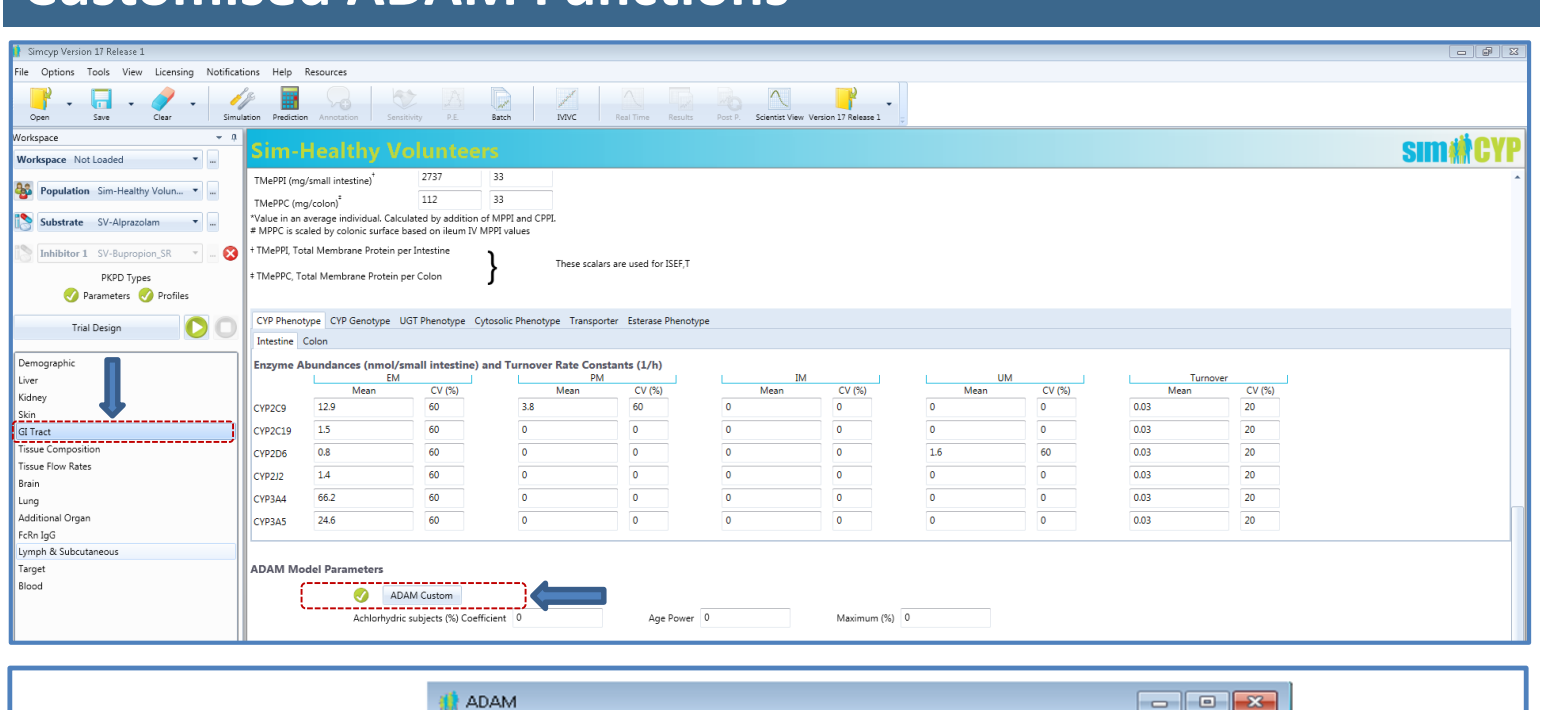

- 1. Siegel et al. Gut. 1988; 29(1): 85–89.
- 2. [www.lua.org](http://www.lua.org/)
- 3. Van den Abeele et al. J Pharm Sci. 2016;105(2):687-96.
- 4. Goh et al. Neurogastroenterol Motil. 2016; 22(3): 355-366.
- 5. Hetzel et al. Br J Clin Pharmac. 1984; 18: 587-590
- 6. Shimatani et al. Clin Pharmacol Ther. 2006; 79 (1): 44-52

Fig. 1. Structure and location of custom ADAM Model functions in Simcyp<sup>®</sup> V17. Population>>GI Tract>>ADAM Custom>>Simcyp ADAM Functions.

Fig. 3. Individual fasted pH in gastric aspirates vs. time in the presence of dissolved diclofenac sodium (van den Abeele et al. 2015).

- ADAM Lua interface can be used to intervene in the current static pH model and dynamic time-dependent pH profiles can be simulated in V17.1 (Fig. 2).
- Although the availability of luminal pH data is rare, the Lua interface can be used to study the impact of acid regulating agents (ARAs) on co-administered drugs; gastric pH profiles of commonly used ARAs at therapeutic doses have been reported**4,5,6** .
- Lua interface together with the PD module has been used to model pH-feedback with a PPI (see Poster Rose *et al.*).
- Currently Lua interface can be used to access or intervene in a number of ADAM model functions across all GI-compartments including: **a)** GI-Luminal pH; **b)** Fluid rate (volume) (i.e., gastric emptying); **c)** Drug mass dissolved; **d)** Drug mass undissolved; and **e)** Absorption rate constant.
- Additional simulator state variables can be accessed using codes indicated on the Excel Output WS "Ode State Info".
- The long term plan is to provide libraries of example scripts.
- Recently, van den Abeele et al. explored gastrointestinal dissolution, supersaturation and precipitation of the acidic drug diclofenac in humans**<sup>3</sup>** .
- A 50 mg potassium diclofenac tablet was administered and gastric fluids were aspirated at intervals & dissolved and total diclofenac and pH (Fig. 3) measured.
- The current default luminal fasted pH function within the simulator is static - pH cannot change as a function of time (Fig. 4).

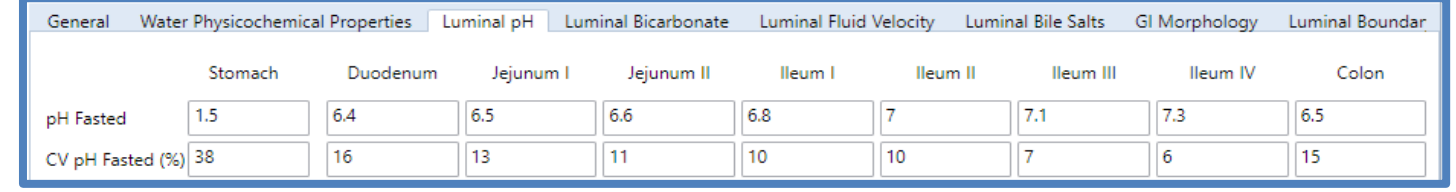

#### **References**

#### **Introduction**

### **David B. Turner, Shriram M. Pathak Simcyp Ltd. (A Certara Company), Sheffield, UK**

# **Lua Interface for Customising ADAM Model Functions**

CERTARA **Simcyp** 

## **Customised ADAM Functions**

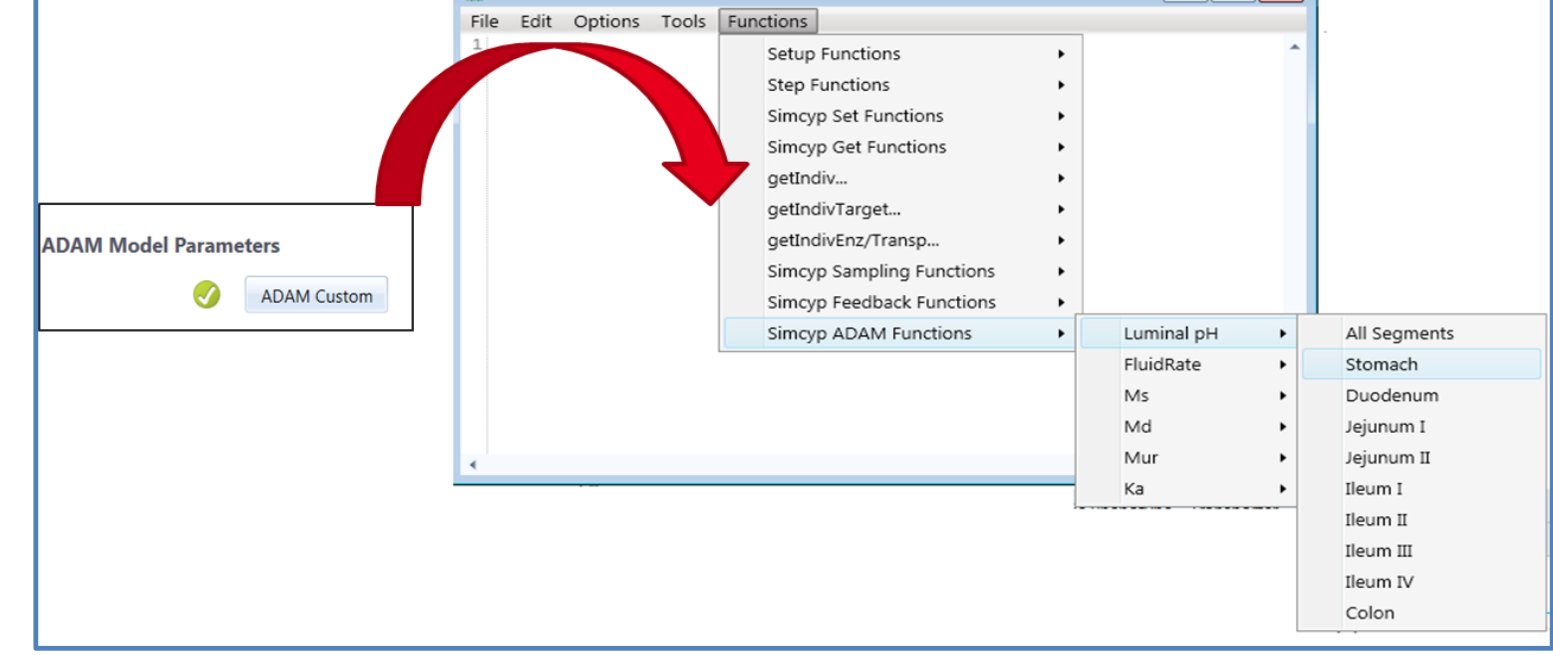

 The interface language used for customising ADAM functions is Lua. Lua together with its interpreter/compiler is very lightweight and flexible, so can easily be embedded in other programs**<sup>2</sup>** .

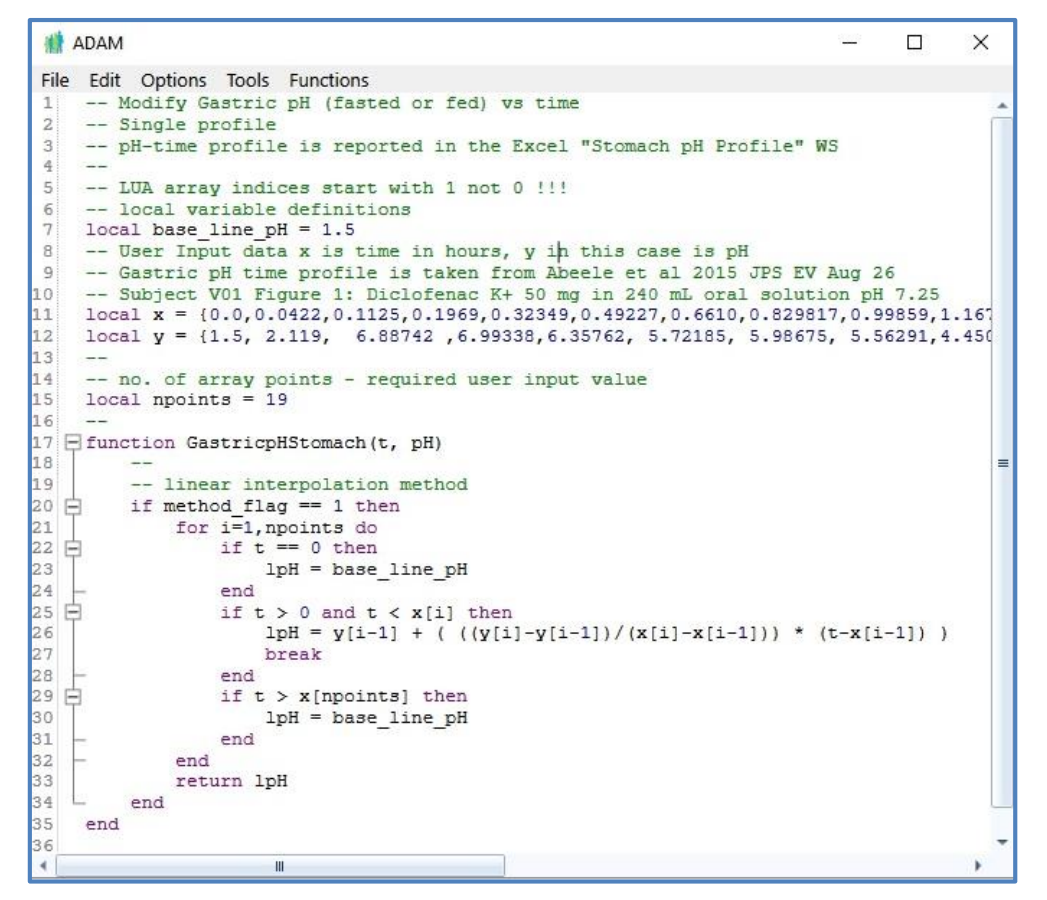

 Diclofenac is a low pKa (3.8) acid and its solubility is sensitive to the range of pH indicated in Fig. 3 which ranges from 2 units above and below the pKa. Thus, it is useful to be able to assess the likely impact on simulation outcomes of dynamic rather than static pH.

**Fig 4.** Default Static pH model within Simcyp.

#### **Applications**

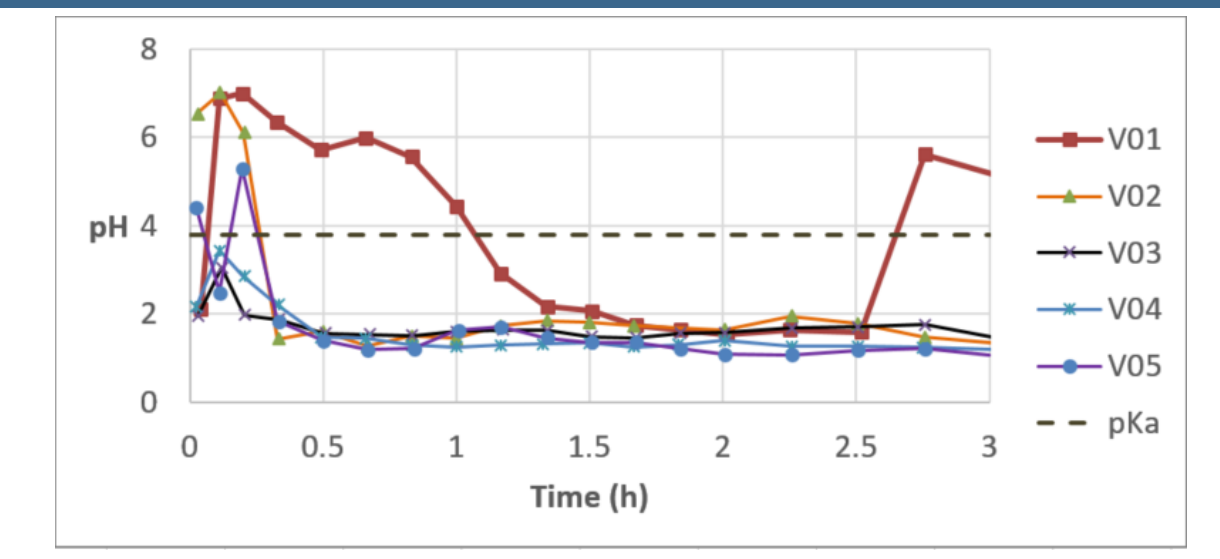

**Fig. 2.** Sample Lua interface script for assigning time-dependent gastric pH via interpolation of measured values.